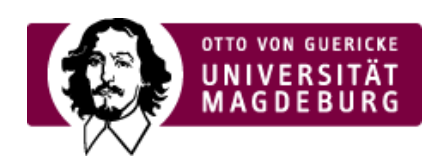

## CMS EGOTEC INFORMATIONSPORTAL

## Multicluster

Mit diesem Seitentyp können dynamisch die jeweiligen Unterseiten der aktuellen Seite zusammengeführt werden.

Weitere Einstellungen sind nicht erforderlich.

Nachfolgend werden die beiden untergeordneten Seiten, die hier auch einzeln über die Navigation erreichbar sind, untereinander eingebunden:

## **Inhalt der ersten eingebundenen Seite:**

Für die untergeordneten Seiten könnnen beispielsweise andere Bearbeitungs- oder Ansichtsrechte gesetzt sein.

## **Inhalt der zweiten eingebundenen Seite:**

Es können auch mehrfach verwendete Seiten (über Zuordnung weiterer übergeordneter Navigationspunkte) eingebunden sein.

**[Zusatzmodule](https://www.cms.ovgu.de/Module/Zusatzmodule.html) [FAQ](https://www.cms.ovgu.de/Module/Zusatzmodule/FAQ.html)** [Galerie](https://www.cms.ovgu.de/Module/Zusatzmodule/Galerie.html) **[RSS-Feed](https://www.cms.ovgu.de/Module/Zusatzmodule/RSS_Feed-p-8572.html)** [Externer](https://www.cms.ovgu.de/Module/Zusatzmodule/Externer+Inhalt.html) Inhalt **[Multicluster](https://www.cms.ovgu.de/Module/Zusatzmodule/Multicluster.html)** [Newsletter](https://www.cms.ovgu.de/Module/Zusatzmodule/Newsletter.html) [Veranstaltungskalender](https://www.cms.ovgu.de/Module/Zusatzmodule/Veranstaltungskalender.html) [Blog](https://www.cms.ovgu.de/Module/Zusatzmodule/Blog.html) [Umfrage](https://www.cms.ovgu.de/Module/Zusatzmodule/Umfrage.html)